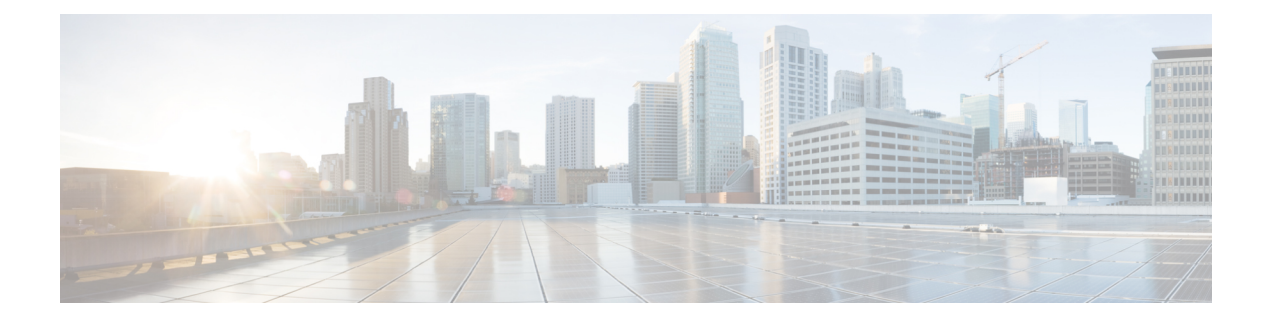

# **Cisco Networking Services Security Enhancement**

The Cisco Networking Services Security Enhancement feature improves the security of Cisco Networking Services messages by authenticating sender credentials through the use of the SOAP message format.

- Finding Feature [Information,](#page-0-0) on page 1
- Information About Cisco Networking Services Security [Enhancement,](#page-0-1) on page 1
- How to Configure Cisco Networking Services Security [Enhancement,](#page-1-0) on page 2
- Configuration Examples for Cisco Networking Services Security [Enhancement,](#page-2-0) on page 3
- Additional [References,](#page-2-1) on page 3
- Feature Information for Cisco Networking Services Security [Enhancement,](#page-3-0) on page 4

### <span id="page-0-0"></span>**Finding Feature Information**

Your software release may not support all the features documented in this module. For the latest caveats and feature information, see Bug [Search](http://www.cisco.com/cisco/psn/bssprt/bss) Tool and the release notes for your platform and software release. To find information about the features documented in this module, and to see a list of the releases in which each feature is supported, see the feature information table at the end of this module.

Use Cisco Feature Navigator to find information about platform support and Cisco software image support. To access Cisco Feature Navigator, go to [www.cisco.com/go/cfn.](http://www.cisco.com/go/cfn) An account on Cisco.com is not required.

## <span id="page-0-1"></span>**Information About Cisco Networking Services Security Enhancement**

### **Cisco Networking Services Security Enhancement**

Cisco Networking Services messages can be configured to use the Cisco Networking Services SOAP message structure, in which the username and password are authenticated.

If authentication, authorization, and accounting (AAA) is configured, then Cisco Networking Services SOAP messages will be authenticated with AAA. If AAA is not configured, there will be no authentication. For

backward compatibility, Cisco Networking Services will support the existing non-SOAP message format and will respond accordingly without security.

The **cns aaa authentication** command is required to turn on Cisco Networking Services Security Enhancement. This command determines whether the Cisco Networking Services messages are using AAA security or not. If the **cns aaa authentication** command is configured, then all incoming SOAP messages into the device are authenticated by AAA.

### **Cisco Networking Services Trusted Servers**

Use the **cns trusted-server** command to specify a trusted server for an individual Cisco Networking Services agent or for all the Cisco Networking Services agents. To avoid security violations, you can build a list of trusted servers from which Cisco Networking Services agents can receive messages. An attempt to connect to a server not on the list will result in an error message being displayed.

Configure a Cisco Networking Services trusted server when a Cisco Networking Services agent will redirect its response to a server address that is not explicitly configured on the command line for the specific Cisco Networking Services agent. For example, the Cisco Networking Services EXEC agent may have one server configured but receive a message from the Cisco Networking Services event bus that overrides the configured server. The new server address has not been explicitly configured, so the new server address is not a trusted server. An error will be generated when the Cisco Networking Services exec agent tries to respond to this new server address unless the **cns trusted-server** command has been configured for the new server address.

## <span id="page-1-0"></span>**How to Configure Cisco Networking Services Security Enhancement**

### **Configuring Cisco Networking Services Trusted Servers**

#### **SUMMARY STEPS**

- **1. enable**
- **2. configure terminal**
- **3. cns trusted-server** {**all-agents** | **config** | **event** | **exec** | **image**} *name*
- **4. cns message format notification** {**version 1** | **version 2**}
- **5. cns aaa authentication** *authentication-method*

#### **DETAILED STEPS**

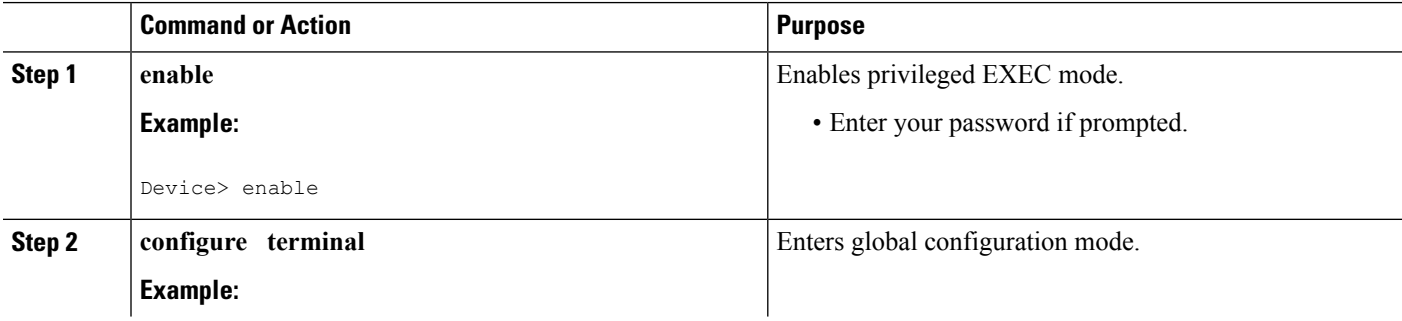

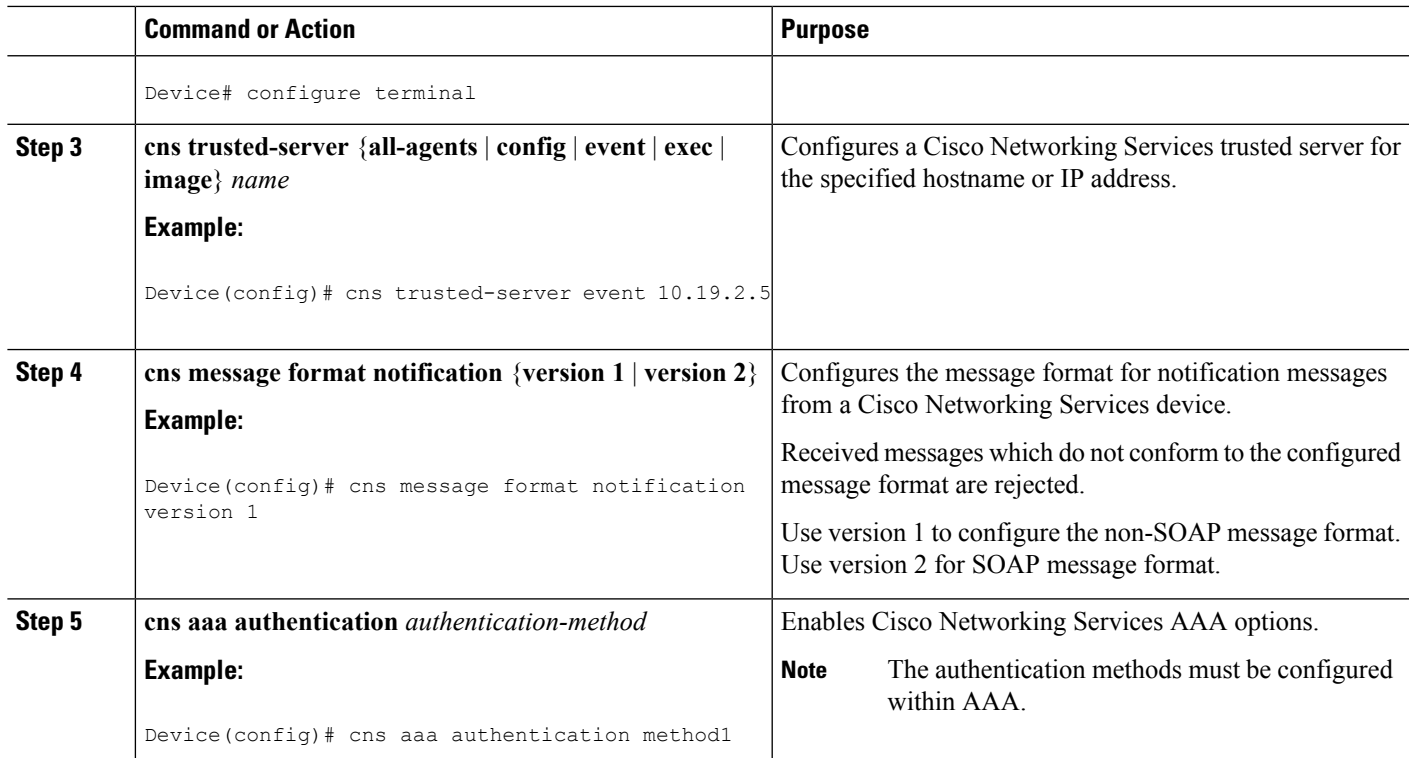

## <span id="page-2-0"></span>**ConfigurationExamplesforCiscoNetworkingServicesSecurity Enhancement**

### **Example: Configuring Cisco Networking Services Trusted Servers**

```
enable
configure terminal
  cns trusted-server event 10.19.2.5
  cns message format notification version 2
  cns aaa authentication method1
```
### <span id="page-2-1"></span>**Additional References**

#### **Related Documents**

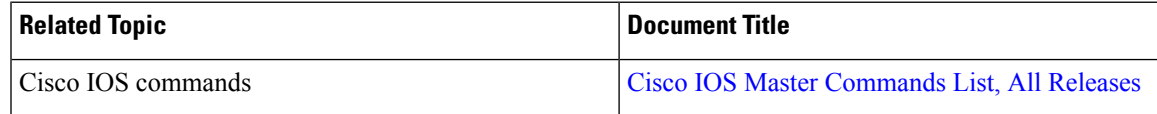

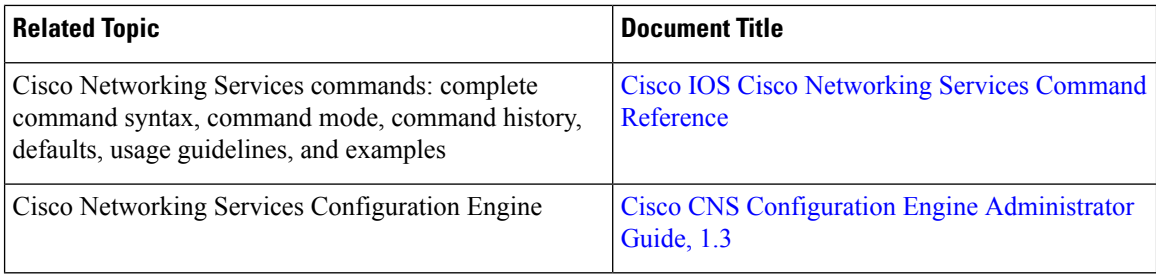

#### **Technical Assistance**

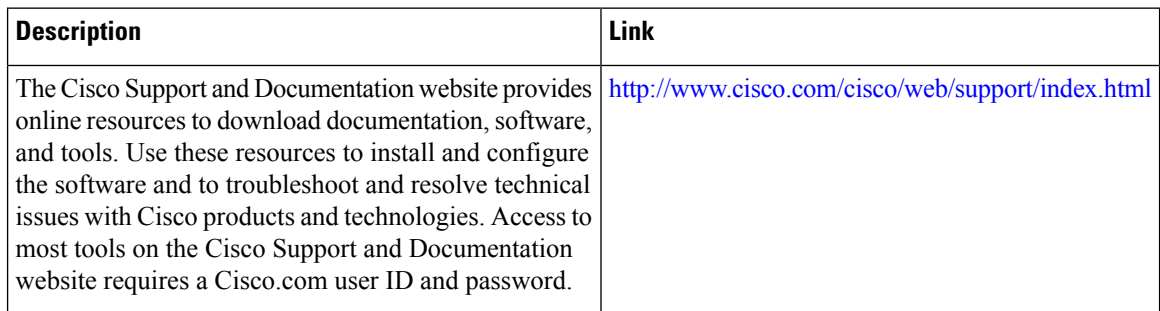

## <span id="page-3-0"></span>**Feature Information for Cisco Networking Services Security Enhancement**

The following table provides release information about the feature or features described in this module. This table lists only the software release that introduced support for a given feature in a given software release train. Unless noted otherwise, subsequent releases of that software release train also support that feature.

Use Cisco Feature Navigator to find information about platform support and Cisco software image support. To access Cisco Feature Navigator, go to [www.cisco.com/go/cfn.](http://www.cisco.com/go/cfn) An account on Cisco.com is not required.

| <b>Feature Name</b>                               | <b>Releases</b>                                         | <b>Feature Information</b>                                                                                                    |
|---------------------------------------------------|---------------------------------------------------------|----------------------------------------------------------------------------------------------------|
| Cisco Networking Services<br>Security Enhancement | Cisco IOS XE Release 3.8S<br>12.4(9)T<br>$12.2(33)$ SRA | The Cisco Networking Services<br>Security Enhancement feature<br>improves the security of Cisco<br>Networking Services messages by<br>authenticating sender credentials<br>through the use of the SOAP<br>message format.<br>The following commands were<br>introduced or modified: cns aaa<br>authentication, cns message<br>format notification. |

**Table 1: Feature Information for Cisco Networking Services Security Enhancement**